# **Ment**oring **O**perating **S**ystem (**MentOS**) System call

Created by Enrico Fraccaroli [enrico.fraccaroli@gmail.com](mailto:enrico.fraccaroli@gmail.com)

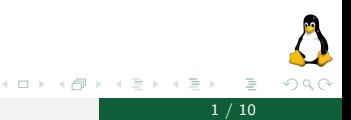

**Ment**oring **O**perating System (MentOS) System call 1 / 10

# Table of Contents

1. [System Call](#page-2-0) 1.1. [What are the ingredients in MentOs](#page-3-0) 1.2. [How they work in MentOs](#page-6-0)

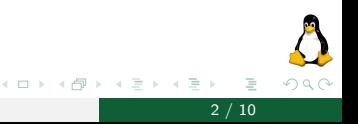

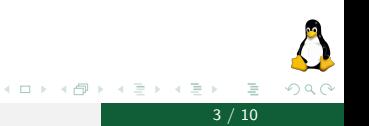

<span id="page-2-0"></span>Mentoring Operating System (MentOS)

### <span id="page-3-0"></span>What are the ingredients in MentOs

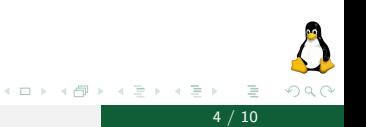

### System Call Ingredients

The ingredients are:

- ▶ 1 **kernel-side** function:
- ▶ 1 **user-side** function;
- ▶ 1 **unique number** associated with the system call;

For instance:

**E** kernel-side function:

int sys\_open(const char \*pathname, int flags, mode\_t mode);

**Inser-side** function:

int open(const char \*pathname, int flags, mode t mode);

**In unique number** associated with the system call: #define \_\_NR\_open 5

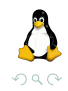

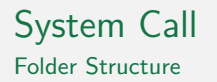

#### **inc/sys/unistd.h**

- ▶ The file **defining** the **user-side** system calls;
- ▶ For instance, it contains the **open(...)** function.

### **src/libc/unistd/\*.c**:

- **IF** The files **implementing** the **user-side** system calls;
- ▶ Basically, they prepare the **arguments**, and call **int 80**.
- ▶ The **open(...)**, is implemented inside **src/libc/unistd/open.c**

### **inc/system/syscall\_types.h**

- ▶ Contains the list of System Calls numbers;
- $\blacktriangleright$  The #define  $\blacktriangleright$  NR open 5;

### <span id="page-6-0"></span>How they work in MentOs

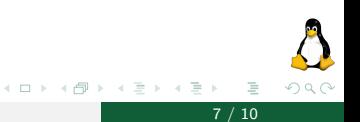

Mentoring Operating System (MentOS)

### System Call How they work in MentOs

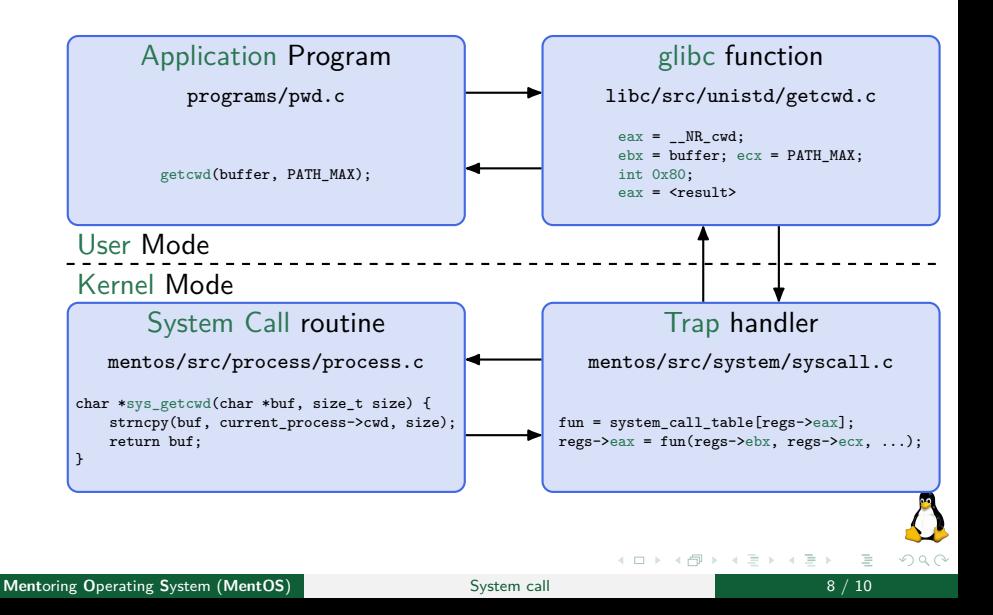

#### How they work in MentOs (Example)

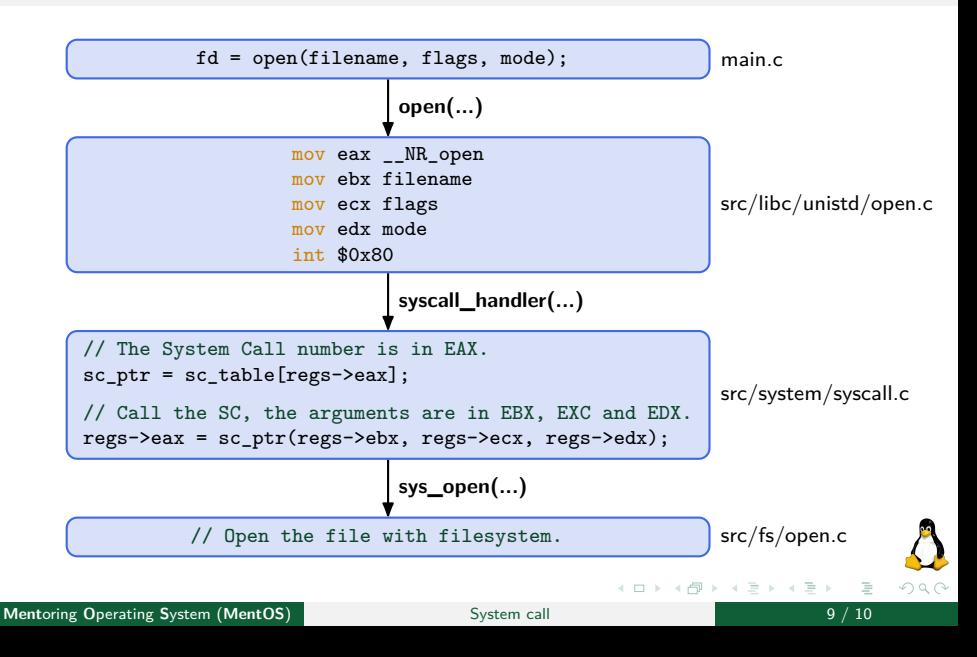

#### **Preparing the registers** is done through easy-to-use **macros**:

```
int open(const char *pathname, int flags, mode_t mode) {
 ssize_t retval;
 DEFN_SYSCALL3(retval, __NR_open, pathname, flags, mode);
 if (retval < 0)
    error = -retval, retval = -1;
 return retval;
}
```

```
int close(int fd) {
 int retval;
 DEFN_SYSCALL1(retval, __NR_close, fd);
 if (retval < 0)
    error = -retval, retval = -1;
 return retval;
}
```
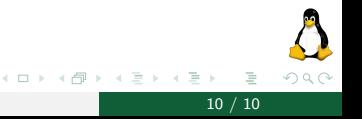

**Ment**oring **O**perating **S**ystem (**MentOS**) System call 10 / 10